Lightweight monadic regions

Oleg Kiselyov (FNMOC) Chung-chieh Shan (Rutgers  $\rightleftarrows$  Aarhus)

> Haskell Symposium 25 September 2008

> > 1

# What?

#### Goal: Resource management

- $\triangleright$  No access after close (down with run-time checking)
- $\triangleright$  Timely disposal (especially for scarce resources)
- $\blacktriangleright$  Error handling

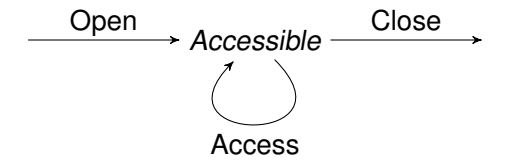

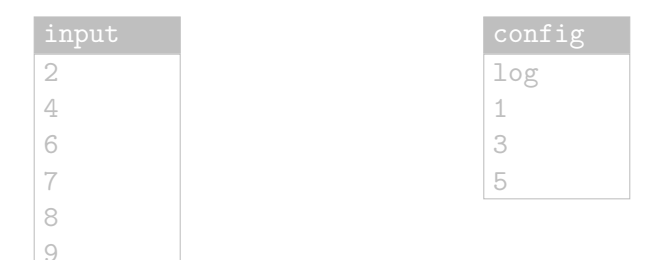

- 1. Open input and config for reading.
- 2. From config, read the file name log to open for writing.
- 3. Zip input and config into log.
- 4. Close config.
- 5. Copy the rest of input to log.

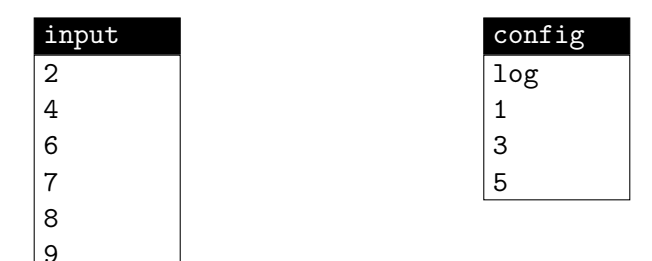

#### 1. Open input and config for reading.

- 2. From config, read the file name log to open for writing.
- 3. Zip input and config into log.
- 4. Close config.
- 5. Copy the rest of input to log.

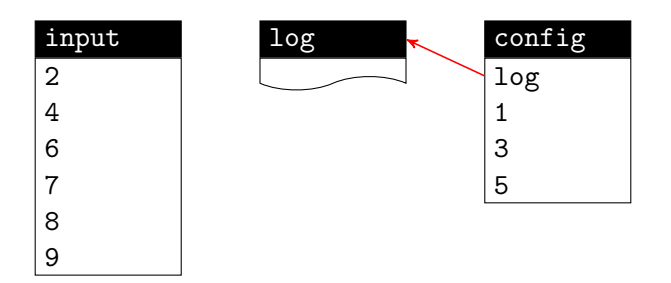

- 1. Open input and config for reading.
- 2. From config, read the file name log to open for writing.
- 3. Zip input and config into log.
- 4. Close config.
- 5. Copy the rest of input to log.

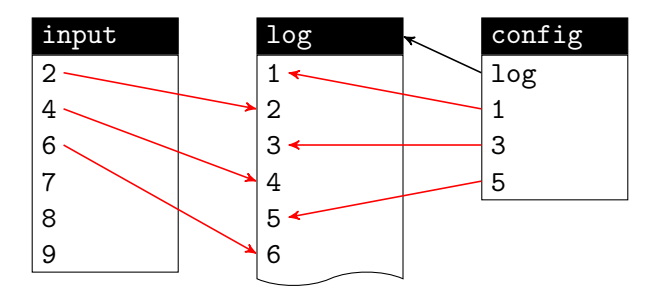

- 1. Open input and config for reading.
- 2. From config, read the file name log to open for writing.
- 3. Zip input and config into log.
- 4. Close config.
- 5. Copy the rest of input to log.

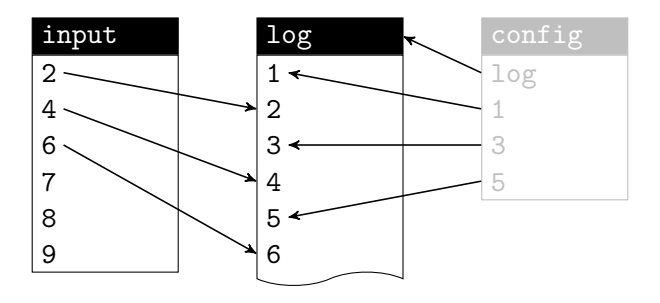

- 1. Open input and config for reading.
- 2. From config, read the file name log to open for writing.
- 3. Zip input and config into log.
- 4. Close config.
- 5. Copy the rest of input to log.

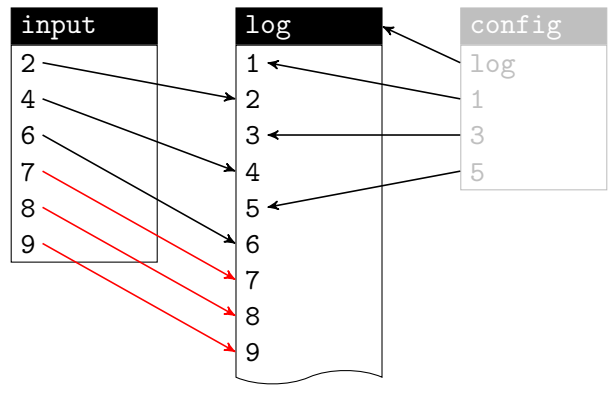

- 1. Open input and config for reading.
- 2. From config, read the file name log to open for writing.
- 3. Zip input and config into log.
- 4. Close config.
- 5. Copy the rest of input to log.

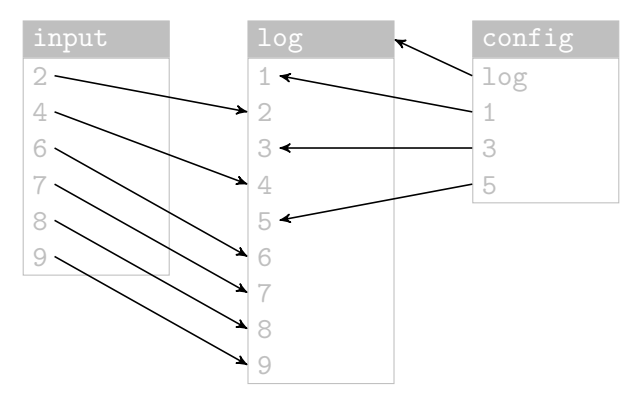

- 1. Open input and config for reading.
- 2. From config, read the file name log to open for writing.
- 3. Zip input and config into log.
- 4. Close config.
- 5. Copy the rest of input to log.

## How?

Goal: Resource management

- $\triangleright$  No access after close
- $\blacktriangleright$  Timely disposal
- $\blacktriangleright$  Error handling

#### Solution: Nested regions

- $\triangleright$  Phantom types a la ST
- $\blacktriangleright$  Monad transformer
- $\blacktriangleright$  Implicit region subtyping

Impose a syntactic discipline on native capabilities.

#### Further applications

- Database connections
- $\triangleright$  OpenGL contexts
- $\blacktriangleright$  Automatic differentiation

#### Another approach

Safe manual resource management, using a parameterized monad

## How?

Goal: Resource management

- $\triangleright$  No access after close
- $\blacktriangleright$  Timely disposal
- $\blacktriangleright$  Error handling

#### Solution: Nested regions

- $\triangleright$  Phantom types a la ST
- $\blacktriangleright$  Monad transformer
- $\blacktriangleright$  Implicit region subtyping

Impose a syntactic discipline on native capabilities.

#### Further applications

- $\triangleright$  Database connections
- $\triangleright$  OpenGL contexts
- $\blacktriangleright$  Automatic differentiation

#### Another approach

Safe manual resource management, using a parameterized monad

## **Outline**

#### ► [Safe file handles in a single region](#page-11-0)

[Interface](#page-12-0) [Implementation](#page-28-0)

#### [Nested regions using explicit witness terms](#page-32-0)

[Interface](#page-33-0) [Implementation](#page-42-0)

#### [Nested regions as monad transformers](#page-43-0)

[Interface](#page-44-0) [Implementation](#page-55-0)

#### <span id="page-11-0"></span>[Manual resource management](#page-60-0)

### Leaking handles is dangerous

Encapsulate a file handle for safety?

withFile :: FilePath -> IOMode -> (Handle -> IO a) -> IO a withFile name mode = bracket (openFile name mode) hClose

withFile name mode act opens a file using openFile and passes the resulting handle to the computation act. The handle will be closed on exit from withFile. whether by normal termination or by raising an exception.

But the type a could be Handle!

withFile "FilePath" ReadMode return >>= hGetLine

<span id="page-12-0"></span>Prevent leaking statically, by analogy to state threads. Then, no need to check dynamically for reading from a closed file.

### Leaking handles is dangerous

Encapsulate a file handle for safety?

withFile :: FilePath  $\rightarrow$  IOMode  $\rightarrow$  (Handle  $\rightarrow$  IO a)  $\rightarrow$  IO a withFile name mode = bracket (openFile name mode) hClose

withFile name mode act opens a file using openFile and passes the resulting handle to the computation act. The handle will be closed on exit from withFile. whether by normal termination or by raising an exception.

But the type a could be Handle!

withFile "FilePath" ReadMode return >>= hGetLine

Prevent leaking statically, by analogy to state threads. Then, no need to check dynamically for reading from a closed file.

### State threads

```
ST :: * -> * -> *STRef :: * -> * -> *instance Monad (ST s)
Allocate
newSTRef :: a \rightarrow ST s (STRef s a)
Access
readSTRef :: STRef s a -> ST s a
writeSTRef :: STRef s a \rightarrow a \rightarrow ST s ()
```
#### **Encapsulate**

runST ::  $(\forall s. ST s a) \rightarrow a$ 

Every cell is implicitly deallocated exactly once, after all access.

### State threads

```
ST :: * -> * -> *STRef :: * -> * -> *instance Monad (ST s)
Allocate
newSTRef :: a \rightarrow ST s (STRef s a)
Access
readSTRef :: STRef s a -> ST s a
writeSTRef :: STRef s a \rightarrow a \rightarrow ST s ()
Encapsulate
```
runST ::  $(\forall s. ST s a) \rightarrow a$ 

Every cell is implicitly deallocated exactly once, after all access.

### State threads

```
ST :: * -> * -> *STRef :: * -> * -> *instance Monad (ST s)
Allocate
newSTRef :: a \rightarrow ST s (STRef s a)
Access
readSTRef :: STRef s a -> ST s a
writeSTRef :: STRef s a \rightarrow a \rightarrow ST s ()
Encapsulate
```
runST ::  $(\forall s. ST s a) \rightarrow a$ 

Every cell is implicitly deallocated exactly once, after all access.

### Handle threads

 $\text{SIO}$  :: \* -> \* -> \* SHandle ::  $(* -> *) -> *$ instance Monad (SIO s)

#### **Allocate**

newSHandle :: FilePath -> IOMode -> SIO s (SHandle (SIO s))

#### Access

shGetLine :: SHandle (SIO s) -> SIO s String  $shPutStrLn :: Shandle (SIO s) \rightarrow String \rightarrow SIO s()$ shIsEOF :: SHandle (SIO s) -> SIO s Bool

#### **Encapsulate**

runSIO :: (∀s. SIO s a) -> IO a

Every handle is implicitly closed exactly once, after all access.

### Handle threads

 $\text{SIO}$  :: \* -> \* -> \* SHandle ::  $(* -> *) -> *$ instance Monad (SIO s) **Allocate** newSHandle :: FilePath -> IOMode -> SIO s (SHandle (SIO s)) Access shGetLine :: SHandle (SIO s) -> SIO s String  $shPutStrLn :: ShAndle (SIO s) \rightarrow String \rightarrow SIO s$  () shIsEOF :: SHandle (SIO s) -> SIO s Bool **Encapsulate** runSIO :: (∀s. SIO s a) -> IO a

Every handle is implicitly closed exactly once, after all access.

### Handle threads

 $\text{SI0}$  :: \* -> \* -> \* SHandle ::  $(* -> *) -> *$ instance Monad (SIO s)

#### **Allocate**

newSHandle :: FilePath -> IOMode -> SIO s (SHandle (SIO s))

#### Access

shGetLine :: SHandle (SIO s)  $\rightarrow$  SIO s String shPutStrLn :: SHandle (SIO s)  $\rightarrow$  String  $\rightarrow$  SIO s () shIsEOF :: SHandle (SIO s) -> SIO s Bool

#### **Encapsulate**

runSIO ::  $(\forall s.$  SIO s a) -> IO a

Every handle is implicitly closed exactly once, after all access.

Simple monadic programming.

```
test3 = runSIO (do
```
- h1 <- newSHandle "input" ReadMode
- h3 <- test3\_internal h1
- till (shIsEOF h1)

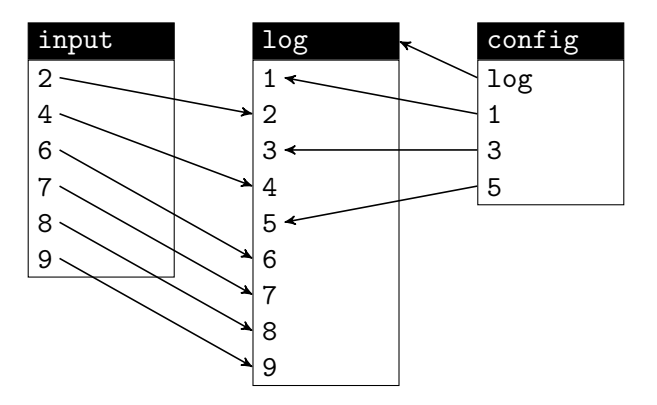

Simple monadic programming.

```
test3 = runSI0 (do
```
- h1 <- newSHandle "input" ReadMode
- h3 <- test3\_internal h1
- till (shIsEOF h1)

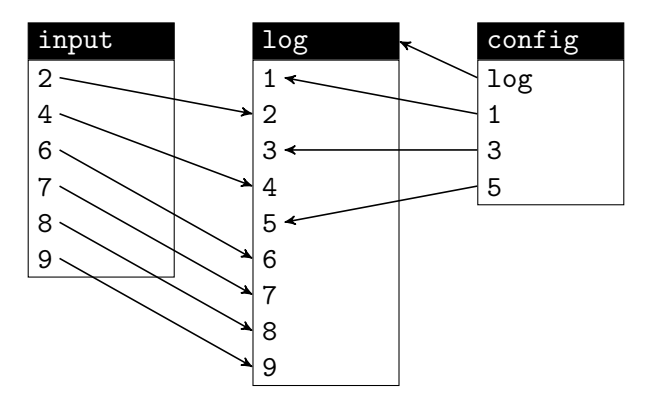

Simple monadic programming.

```
test3 = runSIO (do
```
- h1 <- newSHandle "input" ReadMode
- h3 <- test3\_internal h1
- till (shIsEOF h1)

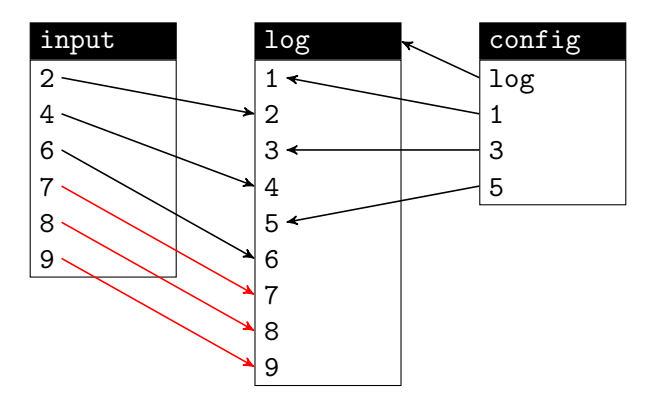

Simple monadic programming.

```
test3 = runSID (do)h1 <- newSHandle "input" ReadMode
  h3 <- test3_internal h1
  till (shIsEOF h1)
       (shGetLine h1 >>= shPutStrLn h3))
till condition iteration = loop where
  loop = do b \leftarrow conditionif b then return ()
                 else iteration >> loop
```
Simple monadic programming.

```
test3 = runSIO (do
```
- h1 <- newSHandle "input" ReadMode
- h3 <- test3\_internal h1
- till (shIsEOF h1)

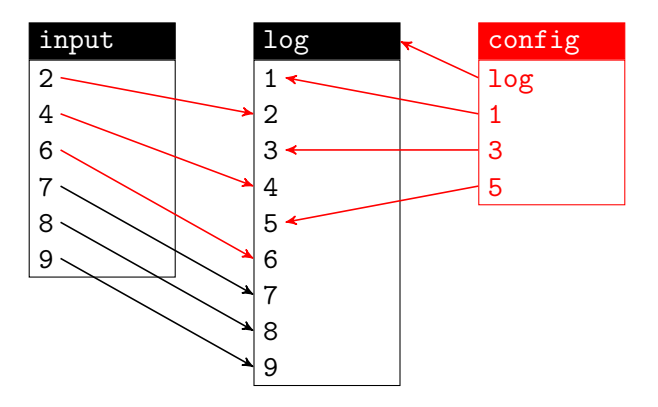

Simple monadic programming.

```
test3 = runSID (do)h1 <- newSHandle "input" ReadMode
  h3 <- test3_internal h1
  till (shIsEOF h1)
       (shGetLine h1 >>= shPutStrLn h3))
test3_internal h1 = do
  h2 <- newSHandle "config" ReadMode
  fname <- shGetLine h2
  h3 <- newSHandle fname WriteMode
  shPutStrLn h3 fname
  till (liftM2 (||) (shIsEOF h2) (shIsEOF h1))
       (shGetLine h2 >>= shPutStrLn h3 >>
        shGetLine h1 >>= shPutStrLn h3)
  return h3
```
Simple monadic programming.

```
test3 = runSIO (do
  h1 <- newSHandle "input" ReadMode
  h3 <- test3_internal h1
  till (shIsEOF h1)
       (shGetLine h1 >>= shPutStrLn h3))
```
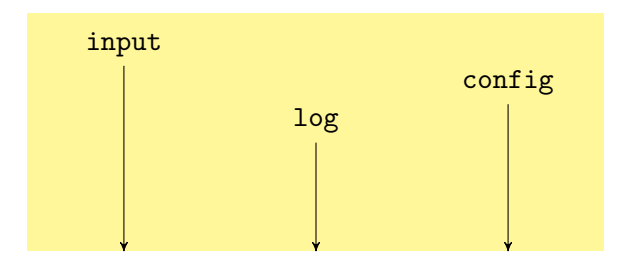

Every operation can throw an exception, especially newSHandle.

shThrow :: Exception -> SIO s a shCatch :: SIO s a  $\rightarrow$  (Exception  $\rightarrow$  SIO s a)  $\rightarrow$  SIO s a

Sanitize Exception to remove any unsafe (low-level) Handle. Re-throw Exception if uncaught in runSIO.

Apply the reader monad transformer to IO, for runSIO and newSHandle to keep a list of open handles in an IORef cell.

<span id="page-28-0"></span>newtype SHandle = SHandle Handle newtype IORT  $s$  m  $a$  = IORT (IORef [Handle]  $\rightarrow$  m  $a$ )  $type$  SIO s = IORT s IO

Apply the reader monad transformer to IO, for runSIO and newSHandle to keep a list of open handles in an IORef cell.

newtype SHandle = SHandle Handle newtype IORT s  $m a = I$ ORT (IORef [Handle]  $\rightarrow m a$ )  $type$  SIO s = IORT s IO

Run-time overhead when opening files, not accessing them.

Apply the reader monad transformer to IO, for runSIO and newSHandle to keep a list of open handles in an IORef cell.

newtype SHandle = SHandle Handle newtype IORT s m a = IORT (IORef [Handle] -> m a)  $type$  SIO  $s$  = IORT  $s$  IO

Plumbing: a monad class for IO and exception handling

```
class Monad m \Rightarrow RMonadIO m where
  brace :: m a \rightarrow (a \rightarrow m b) \rightarrow (a \rightarrow m c) \rightarrow m csnag :: m a -> (Exception -> m a) -> m alIO :: IO a -> m a
```
instance RMonadIO IO where ... -- Sanitize exceptions instance RMonadIO m => RMonadIO (IORT s m) where ...

Unexported names constitute the security kernel

Apply the reader monad transformer to IO, for runSIO and newSHandle to keep a list of open handles in an IORef cell.

newtype SHandle = SHandle Handle newtype IORT s  $m a = IORT$  (IORef [Handle]  $\rightarrow m a$ )  $type$  SIO  $s$  = IORT  $s$  IO

Plumbing: a monad class for IO and exception handling

```
class Monad m \Rightarrow RMonadIO m where
  brace :: m a \rightarrow (a \rightarrow m b) \rightarrow (a \rightarrow m c) \rightarrow m csnag :: m a -> (Exception -> m a) -> m alIO :: IO a -> m a
```
instance RMonadIO IO where ... -- Sanitize exceptions instance RMonadIO m => RMonadIO (IORT s m) where ...

Unexported names constitute the security kernel

## **Outline**

#### [Safe file handles in a single region](#page-11-0)

[Interface](#page-12-0) [Implementation](#page-28-0)

#### ▶ [Nested regions using explicit witness terms](#page-32-0)

[Interface](#page-33-0) [Implementation](#page-42-0)

#### [Nested regions as monad transformers](#page-43-0)

[Interface](#page-44-0) [Implementation](#page-55-0)

#### <span id="page-32-0"></span>[Manual resource management](#page-60-0)

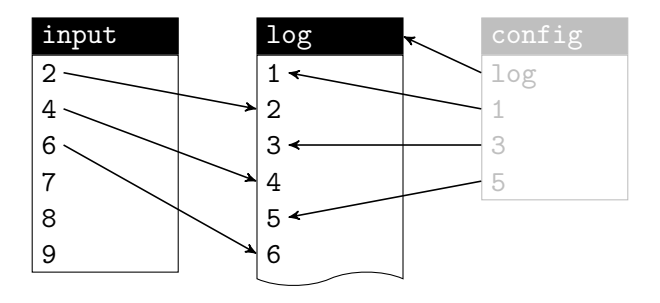

- 1. Open input and config for reading.
- 2. From config, read the file name log to open for writing.
- 3. Zip input and config into log.
- 4. Close config.
- <span id="page-33-0"></span>5. Copy the rest of input to log.

- $\triangleright$  To close configerarly, open it in a child region.
- $\triangleright$  To use input and log while config is open, let a child computation use parent regions (Launchbury and Sabry).
- $\triangleright$  To make a child computation polymorphic in its parent regions, pass witnesses for region subtyping (Fluet and Morrisett).

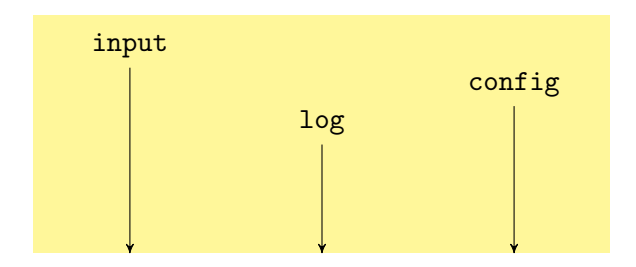

- $\triangleright$  To close configerarly, open it in a child region.
- $\triangleright$  To use input and log while config is open, let a child computation use parent regions (Launchbury and Sabry).
- $\triangleright$  To make a child computation polymorphic in its parent regions, pass witnesses for region subtyping (Fluet and Morrisett).

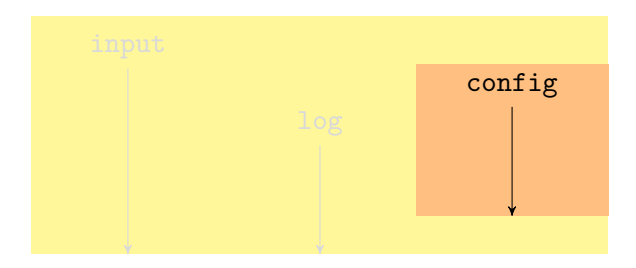

newRgn ::  $(\forall s.$  SIO s a) -> SIO r a  $newRgn$   $m = 110$  ( $runS10$   $m$ )

- $\triangleright$  To close configerarly, open it in a child region.
- $\triangleright$  To use input and log while config is open, let a child computation use parent regions (Launchbury and Sabry).
- $\triangleright$  To make a child computation polymorphic in its parent regions, pass witnesses for region subtyping (Fluet and Morrisett).

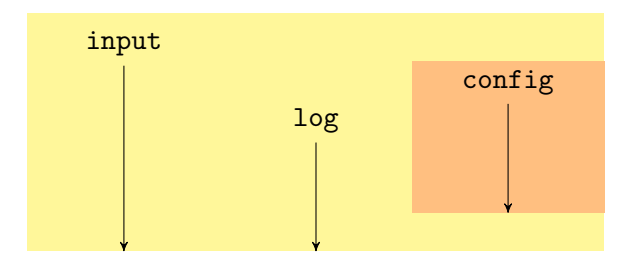

newRgn ::  $(\forall s. SIO (r,s) a) \rightarrow SIO r a$  $import$Handle ::$Handle (SIO r) ->$Handle (SIO (r,s))$ 

- $\triangleright$  To close configerarly, open it in a child region.
- $\triangleright$  To use input and log while config is open, let a child computation use parent regions (Launchbury and Sabry).
- $\triangleright$  To make a child computation polymorphic in its parent regions, pass witnesses for region subtyping (Fluet and Morrisett).

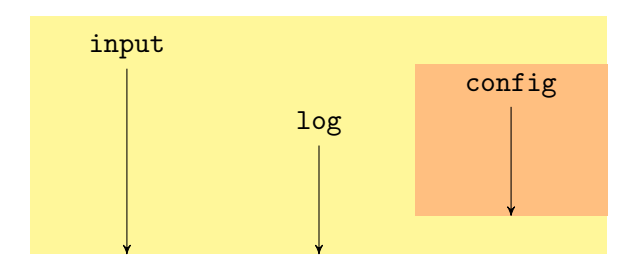

newRgn :: (∀s. SubRegion r s -> SIO s a) -> SIO r a type SubRegion  $r s = \forall a$ . SIO  $r a \rightarrow$  SIO s a

```
test3 = runSIO (do
  h1 <- newSHandle "input" ReadMode
  h3 <- newRgn (test3_internal h1)
  till (shIsEOF h1)
       (shGetLine h1 >>= shPutStrLn h3))
test3_internal h1 liftSIO = do
  h2 <- newSHandle "config" ReadMode
  fname <- shGetLine h2
  h3 <- liftSIO (newSHandle fname WriteMode)
  liftSIO (shPutStrLn h3 fname)
  till (liftM2 (||) (shIsEOF h2)
                    (liftSIO (shIsEOF h1)))
       (shGetLine h2 >>= liftSIO . shPutStrLn h3 >>
        liftSIO (shGetLine h1 >>= shPutStrLn h3))
  return h3
```

```
test3 = runSIO (do
  h1 <- newSHandle "input" ReadMode
  h3 <- newRgn (test3_internal h1)
  till (shIsEOF h1)
       (shGetLine h1 >>= shPutStrLn h3))
test3_internal h1 liftSIO = do
  h2 <- newSHandle "config" ReadMode
  fname <- shGetLine h2
  h3 <- liftSIO (newSHandle fname WriteMode)
  liftSIO (shPutStrLn h3 fname)
  till (liftM2 (||) (shIsEOF h2)
                    (liftSIO (shIsEOF h1)))
       (shGetLine h2 >>= liftSIO . shPutStrLn h3 >>
        liftSIO (shGetLine h1 >>= shPutStrLn h3))
  return h3
```

```
test3 = runSIO (do
  h1 <- newSHandle "input" ReadMode
  h3 <- newRgn (test3_internal h1)
  till (shIsEOF h1)
       (shGetLine h1 >>= shPutStrLn h3))
test3_internal h1 liftSIO = do
  h2 <- newSHandle "config" ReadMode
  fname <- shGetLine h2
  h3 <- liftSIO (newSHandle fname WriteMode)
  liftSIO (shPutStrLn h3 fname)
  till (liftM2 (||) (shIsEOF h2)
                    (liftSIO (shIsEOF h1)))
       (shGetLine h2 >>= liftSIO . shPutStrLn h3 >>
        liftSIO (shGetLine h1 >>= shPutStrLn h3))
  return h3
```
Haskell infers region polymorphism for test3\_internal:

```
test3_internal :: SHandle (SIO t) -> SubRegion t s ->
                  SIO s (SHandle (SIO t))
```
Still, explicit witnesses are annoying and error-prone to juggle.

```
test3_internal h1 liftSIO = do
  h2 <- newSHandle "config" ReadMode
  fname <- shGetLine h2
  h3 <- liftSIO (newSHandle fname WriteMode)
  liftSIO (shPutStrLn h3 fname)
  till (liftM2 (||) (shIsEOF h2)
                    (liftSIO (shIsEOF h1)))
       (shGetLine h2 >>= liftSIO . shPutStrLn h3 >>
        liftSIO (shGetLine h1 >>= shPutStrLn h3))
  return h3
```
Unchanged from before:

newtype SHandle = SHandle Handle newtype IORT s m a = IORT (IORef [Handle] -> m a)  $type$  SIO s = IORT s IO

The only new function:

```
newRgn :: (∀s. SubRegion r s -> SIO s a) -> SIO r a
newRgn body = IORT (\open ->
              let witness (IORT m) = 1IO (m open)in runSIO (body witness))
```
<span id="page-42-0"></span>type SubRegion  $r s = \forall a$ . SIO  $r a \rightarrow$  SIO s a

## **Outline**

#### [Safe file handles in a single region](#page-11-0)

[Interface](#page-12-0) [Implementation](#page-28-0)

#### [Nested regions using explicit witness terms](#page-32-0)

[Interface](#page-33-0) [Implementation](#page-42-0)

### **Example 3 Is all 1 Rested regions as monad transformers**

[Interface](#page-44-0) [Implementation](#page-55-0)

<span id="page-43-0"></span>[Manual resource management](#page-60-0)

# Implicit region subtyping

```
test3_internal h1 liftSIO = do
  h2 <- newSHandle "config" ReadMode
  fname \leq - shGetLine h2
  h3 <- liftSIO (newSHandle fname WriteMode)
  liftSIO (shPutStrLn h3 fname)
  till (liftM2 (||) (shIsEOF h2)
                     (liftSIO (shIsEOF h1)))
       (shGetLine h2 >>= liftSIO . shPutStrLn h3 >>
        liftSIO (shGetLine h1 >>= shPutStrLn h3))
  return h3
```
# Implicit region subtyping

test3 internal h1  $\frac{1}{4}$ //////////// = do h2 <- newSHandle "config" ReadMode fname  $\leq -$  shGetLine h2 h3 <- liftSIO (newSHandle fname WriteMode) /////////////// (shPutStrLn h3 fname) till (liftM2 (||) (shIsEOF h2) (*1/1/1/1/2/10* (shIsEOF h1))) (shGetLine h2 >>= /////////// liftSIO////. shPutStrLn h3 >>  $M/M/M$ ///////////// (shGetLine h1 >>= shPutStrLn h3)) return h3

A witness for region subtyping is a monad morphism!

type SubRegion  $r s = \forall a$ . SIO  $r a \rightarrow$  SIO s a

Create a child region by applying a monad transformer. Get a family of SIO monads:

```
class Monad m => RMonadIO m
instance RMonadIO IO
instance RMonadIO (IORT r IO)
instance RMonadIO (IORT s (IORT r IO))
```
...

A witness for region subtyping is a monad morphism!

type SubRegion  $r s = \forall a$ . SIO  $r a \rightarrow$  SIO s a

Create a child region by applying a monad transformer. Get a family of SIO monads:

class Monad m => RMonadIO m instance RMonadIO IO instance RMonadIO m => RMonadIO (IORT s m)

A witness for region subtyping is a monad morphism!

type SubRegion  $r s = \forall a$ . SIO  $r a \rightarrow$  SIO s a

Create a child region by applying a monad transformer. Get a family of SIO monads:

class Monad  $m \Rightarrow$  RMonadIO  $m$ 

liftSIO :: Monad  $m \Rightarrow$  IORT r m a  $\rightarrow$  IORT s (IORT r m) a

A witness for region subtyping is a monad morphism!

type SubRegion  $r s = \forall a$ . SIO  $r a \rightarrow$  SIO s a

Create a child region by applying a monad transformer. Get a family of SIO monads:

class Monad  $m \Rightarrow$  RMonadIO  $m$ 

liftSIO :: Monad  $m \Rightarrow$  IORT r m a  $\rightarrow$  IORT s (IORT r m) a

Express region ancestry by a type predicate:

class (RMonadIO m, RMonadIO n) => MonadRaise m n instance RMonadIO m => MonadRaise m m instance RMonadIO m => MonadRaise m (IORT s1 m) instance RMonadIO m => MonadRaise m (IORT s2 (IORT s1 m))

...

A witness for region subtyping is a monad morphism!

type SubRegion  $r s = \forall a$ . SIO  $r a \rightarrow$  SIO s a

Create a child region by applying a monad transformer. Get a family of SIO monads:

class Monad m => RMonadIO m

liftSIO :: Monad  $m \Rightarrow$  IORT r m a  $\rightarrow$  IORT s (IORT r m) a

Express region ancestry by a type predicate:

class (RMonadIO m, RMonadIO n) => MonadRaise m n shGetLine :: MonadRaise m  $n \Rightarrow$  SHandle m  $\rightarrow$  n String shPutStrLn :: MonadRaise m  $n \Rightarrow$  SHandle m  $\rightarrow$  String  $\rightarrow$  n () shIsEOF :: MonadRaise m n => SHandle m -> n Bool

## Region polymorphism

#### copy h1 h2 = do line  $\le$  shGetLine h1 shPutStrLn h2 line

#### Express region ancestry by a type predicate:

class (RMonadIO m, RMonadIO n) => MonadRaise m n shGetLine :: MonadRaise m n => SHandle m -> n String shPutStrLn :: MonadRaise m  $n \Rightarrow$  SHandle m  $\rightarrow$  String  $\rightarrow$  n () shIsEOF :: MonadRaise m n => SHandle m -> n Bool

## Region polymorphism

copy :: (MonadRaise m1 n, MonadRaise m2 n) => SHandle m1 -> SHandle m2 -> n ()

```
copy h1 h2 = do line \le shGetLine h1
                shPutStrLn h2 line
```
Express region ancestry by a type predicate:

```
class (RMonadIO m, RMonadIO n) => MonadRaise m n
shGetLine :: MonadRaise m n => SHandle m -> n String
shPutStrLn :: MonadRaise m n \Rightarrow SHandle m \rightarrow String \rightarrow n ()
shIsEOF :: MonadRaise m n => SHandle m -> n Bool
```
# Implicit region subtyping

test3 internal h1  $\frac{1}{4}$ //////////// = do h2 <- newSHandle "config" ReadMode fname  $\leq -$  shGetLine h2 h3 <- liftSIO (newSHandle fname WriteMode) /////////////// (shPutStrLn h3 fname) till (liftM2 (||) (shIsEOF h2) (*1/1/1/1/2/10* (shIsEOF h1))) (shGetLine h2 >>= /////////// liftSIO////. shPutStrLn h3 >>  $M/M/M$ ///////////// (shGetLine h1 >>= shPutStrLn h3)) return h3

# Implicit region subtyping

test3\_internal :: MonadRaise m (IORT s (IORT r n)) => SHandle  $m \rightarrow IORT$  s (IORT r n) (SHandle (IORT r n))

test3\_internal h1  $\frac{\frac{1}{4}}{\frac{1}{4}}$ //////////// = do h2 <- newSHandle "config" ReadMode fname  $\leq -$  shGetLine h2 h3 <- liftSIO (newSHandle fname WriteMode) NAH NEW (shPutStrLn h3 fname) till (liftM2 (||) (shIsEOF h2)  $(\frac{1}{4}\frac{1}{4}\frac{1}{4}\frac{1}{8}\frac{1}{10})$  (shIsEOF h1))) (shGetLine h2 >>= /////////// liftSIO////. shPutStrLn h3 >>  $M/M/M$ ///////////// (shGetLine h1 >>= shPutStrLn h3)) return h3

Use liftSIO to *create* a handle in an ancestor region.

Only changes:

- 1. newRgn is just runSIO with a more general type.
- <span id="page-55-0"></span>2. liftSIO = IORT . const

## Express region ancestry by a type predicate

...

#### class (RMonadIO m, RMonadIO n) => MonadRaise m n

instance RMonadIO m => MonadRaise m m instance RMonadIO m => MonadRaise m (IORT s1 m) instance RMonadIO m => MonadRaise m (IORT s2 (IORT s1 m))

### Express region ancestry by a type predicate

```
{-# LANGUAGE FunctionalDependencies #-}
{-# LANGUAGE UndecidableInstances #-}
{-# LANGUAGE OverlappingInstances #-}
```

```
class (RMonadIO m, RMonadIO n) => MonadRaise m n
```

```
instance RMonadIO m => MonadRaise m m
instance (RMonadIO n, TypeCast2 n (IORT s n'),
          MonadRaise m n')
```
=> MonadRaise m n

class TypeCast2  $(a::*->*)$   $(b::*->*)$  | a -> b, b -> a class TypeCast2' t  $(a::*->*)$   $(b::*->*)$  | t a -> b, t b -> a class TypeCast2'' t  $(a::*-)>*)$   $(b::*->*)$  | t a -> b, t b -> a instance TypeCast2' () a b => TypeCast2 a b instance TypeCast2'' t a b => TypeCast2' t a b instance TypeCast2'' () a a

### Recap

- $\blacktriangleright$  Encapsulate resource access in regions
- $\triangleright$  Nest computation by monad transformers (Filinski)
- $\triangleright$  Practical tradeoff between implicit subtyping and inference

The struggle for timely disposal continues: When opening a file, we may not yet know when to close it.

```
shDup :: RMonadIO m =>
         SHandle (IORT s (IORT r m)) ->
         IORT s (IORT r m) (SHandle (IORT r m))
```
### Recap

- $\blacktriangleright$  Encapsulate resource access in regions
- $\triangleright$  Nest computation by monad transformers (Filinski)
- $\triangleright$  Practical tradeoff between implicit subtyping and inference

The struggle for timely disposal continues: When opening a file, we may not yet know when to close it.

```
shDup :: RMonadIO m =>
         SHandle (IORT s (IORT r m)) ->
         IORT s (IORT r m) (SHandle (IORT r m))
```
## **Outline**

#### [Safe file handles in a single region](#page-11-0)

[Interface](#page-12-0) [Implementation](#page-28-0)

#### [Nested regions using explicit witness terms](#page-32-0)

[Interface](#page-33-0) [Implementation](#page-42-0)

#### [Nested regions as monad transformers](#page-43-0)

[Interface](#page-44-0) [Implementation](#page-55-0)

#### <span id="page-60-0"></span>**[Manual resource management](#page-60-0)**

#### Explicit close eases timely disposal, but how to ensure safety?

Track open files exactly and statically in a parameterized monad.

class Monadish m where gret  $\cdots$  a  $\rightarrow$  m p p a gbind :: m  $p$  q a  $\rightarrow$  (a  $\rightarrow$  m q r b)  $\rightarrow$  m  $p$  r b

Explicit close eases timely disposal, but how to ensure safety?

Track open files exactly and statically in a parameterized monad.

class Monadish m where gret :: a -> m p p a gbind :: m  $p$  q a  $\rightarrow$  (a  $\rightarrow$  m q r b)  $\rightarrow$  m  $p$  r b

Explicit close eases timely disposal, but how to ensure safety?

Track open files exactly and statically in a parameterized monad.

```
class Monadish m where
  gret :: a -> m p p a
  gbind :: m p q a \rightarrow (a \rightarrow m q r b) \rightarrow m p r btest3_internal h1 =
  tshOpen "config" ReadMode >= \h2 ->
  tshGetLine h2 >== \fname ->
  tshOpen fname WriteMode >= \h3 ->
  tshPutStrLn h3 fname >>
  till (liftM2 (||) (tshIsEOF h2) (tshIsEOF h1))
       (tshGetLine h2 >>= tshPutStrLn h3 >>
        tshGetLine h1 >>= tshPutStrLn h3) >>
  tshClose h2 + >>gret h3
```
Explicit close eases timely disposal, but how to ensure safety?

Track open files exactly and statically in a parameterized monad.

```
class Monadish m where
  gret :: a -> m p p a
  gbind :: m p q a \rightarrow (a \rightarrow m q r b) \rightarrow m p r btest3_internal h1 =
  tshOpen "config" ReadMode >== \h2 ->
  tshGetLine h2 \geq = \tfiname -\gttshOpen fname WriteMode >== \hbar3 ->
  tshPutStrLn h3 fname >>
  till (liftM2 (||) (tshIsEOF h2) (tshIsEOF h1))
        (tshGetLine h2 >>= tshPutStrLn h3 >>
        tshGetLine h1 >>= tshPutStrLn h3) >>
  tshC1ose h2 + >>gret h3
```
test3\_internal

 $:$ : TSHandle s  $Z \rightarrow$  TSIO s

```
(S Z, C Z N)
(S (S (S Z)), C (S (S Z)) (C Z N))
(TSHandle s (S (S Z)))
```

```
test3_internal h1 =
  tshOpen "config" ReadMode >== \hbar2 ->
  tshGetLine h2 \geq = \tfiname -\gttshOpen fname WriteMode >== \h3 ->
  tshPutStrLn h3 fname >>
  till (liftM2 (||) (tshIsEOF h2) (tshIsEOF h1))
       (tshGetLine h2 >>= tshPutStrLn h3 >>
        tshGetLine h1 >>= tshPutStrLn h3) >>
  tshC1ose h2 + >>gret h3
```
test3\_internal

:: TSHandle s 0 -> TSIO s

(1, [0]) (3, [2,0]) (TSHandle s 2)

```
test3_internal h1 =
  tshOpen "config" ReadMode >== \hbar2 ->
  tshGetLine h2 >== \fname ->
  tshOpen fname WriteMode >== \h3 ->
  tshPutStrLn h3 fname >>
  till (liftM2 (||) (tshIsEOF h2) (tshIsEOF h1))
       (tshGetLine h2 >>= tshPutStrLn h3 >>
        tshGetLine h1 >>= tshPutStrLn h3) >>
  tshClose h2 +>>
  gret h3
```
test3\_internal

- :: (Apply (Closure RemL bf2) (t, C (S t) (C t u)) r3, EQN  $t$  (S  $t$ ) bf2, Apply (Closure RemL bf1) (S  $t$ , C (S  $t$ ) (C  $t$  u)) r2, EQN t t  $bf1$ , Apply (Closure RemL bf)  $(t2, C(S t) (C t u)) r1$ , EQN  $t2$  (S  $t$ ) bf, Apply (Closure RemL bf1)  $(t, C t u) r$ , Nat $0$  t) => TSHandle a t2 -> TSIO a  $(t, u)$  $(S (S t), r3)$ 
	- (TSHandle a (S t))

### Assessment

Pros:

- $\blacktriangleright$  Explicit, timely disposal
- $\triangleright$  No list of open handles at run time

Cons:

- $\blacktriangleright$  Type-class tomfoolery
- $\blacktriangleright$  Handle count must be statically known
- $\blacktriangleright$  Unwieldy error handling

## Conclusion

Two ways to manage multiple scarce resources (file handles, . . . )

- $\triangleright$  Monadic regions (automatic; struggle for timeliness)
- $\triangleright$  Type-state tracking (manual; struggle for safety)

Static guarantees

- $\triangleright$  No access after closing
- $\triangleright$  Predictable, flexible, timely disposal

Compatible with

- $\blacktriangleright$  Error handling
- $\triangleright$  General recursion
- $\blacktriangleright$  Higher-order computations
- $\blacktriangleright$  Mutable state